#### AUDIO MOSTLY 2023 WORKSHOP ON SUPERCOLLIDER

# SAMPLE SYNTHESIS

NIKLAS RÖNNBERG

LINKÖPING UNIVERSITY niklas.ronnberg@liu.se

# SAMPLED WAVEFORM

- Wavetable synthesis
- Sample musical instruments
- Sample anything...

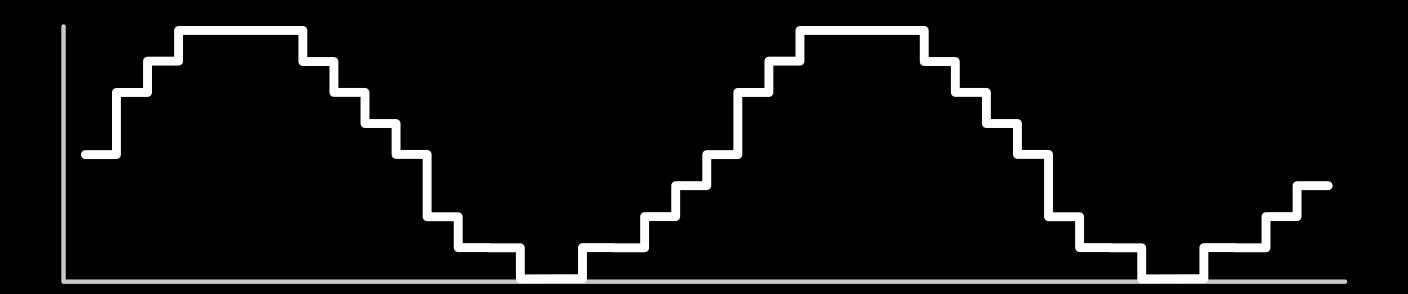

# RECORDING SOUNDS

- Always keep as short distance between the sound source and the microphone
- Make sure that the stage/room is quiet.
- Use stands or boom
- Use a windshield

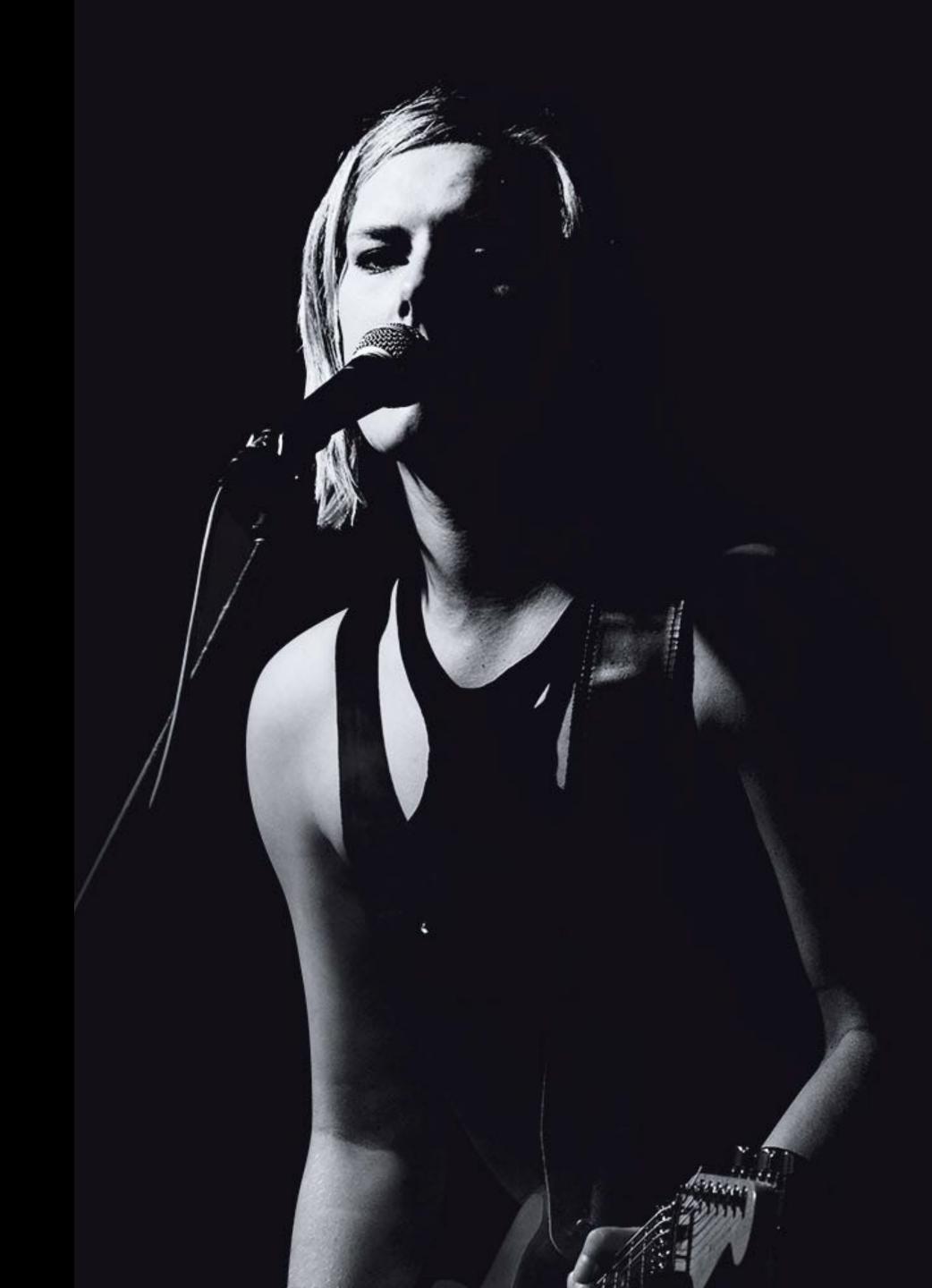

# RECORDING (CONT.)

- Take care of the cable
- Use gaffa
- Avoid microphonics
- Use a clapper board
- Write down recording list

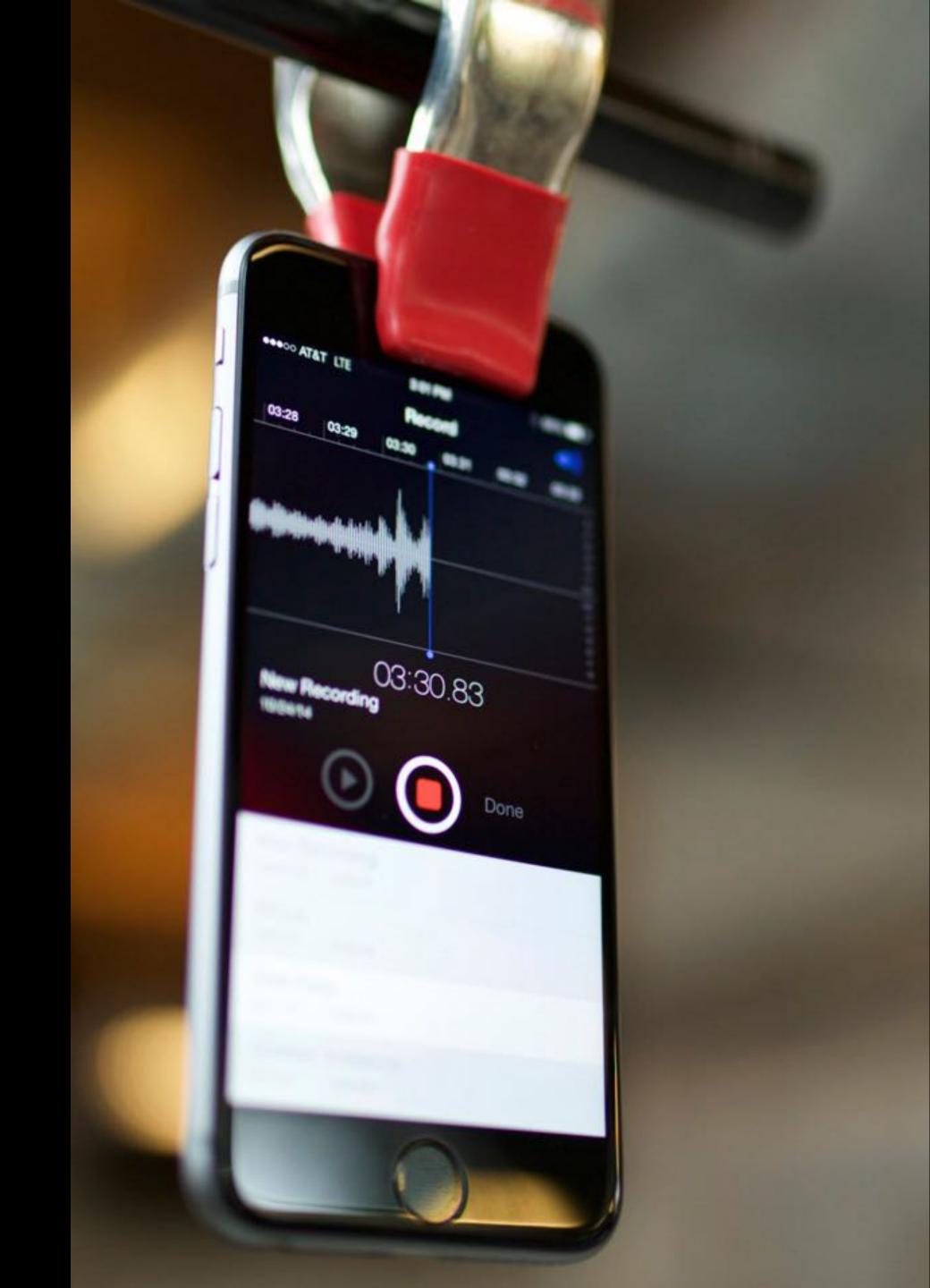

## RECORDING (CONT.)

- Use a high pass filter/low cut when recording.
- Record as loud as possible with out saturation/distorsion.
- Use some limiting when recording.
- Always listen to the sound in headphones.

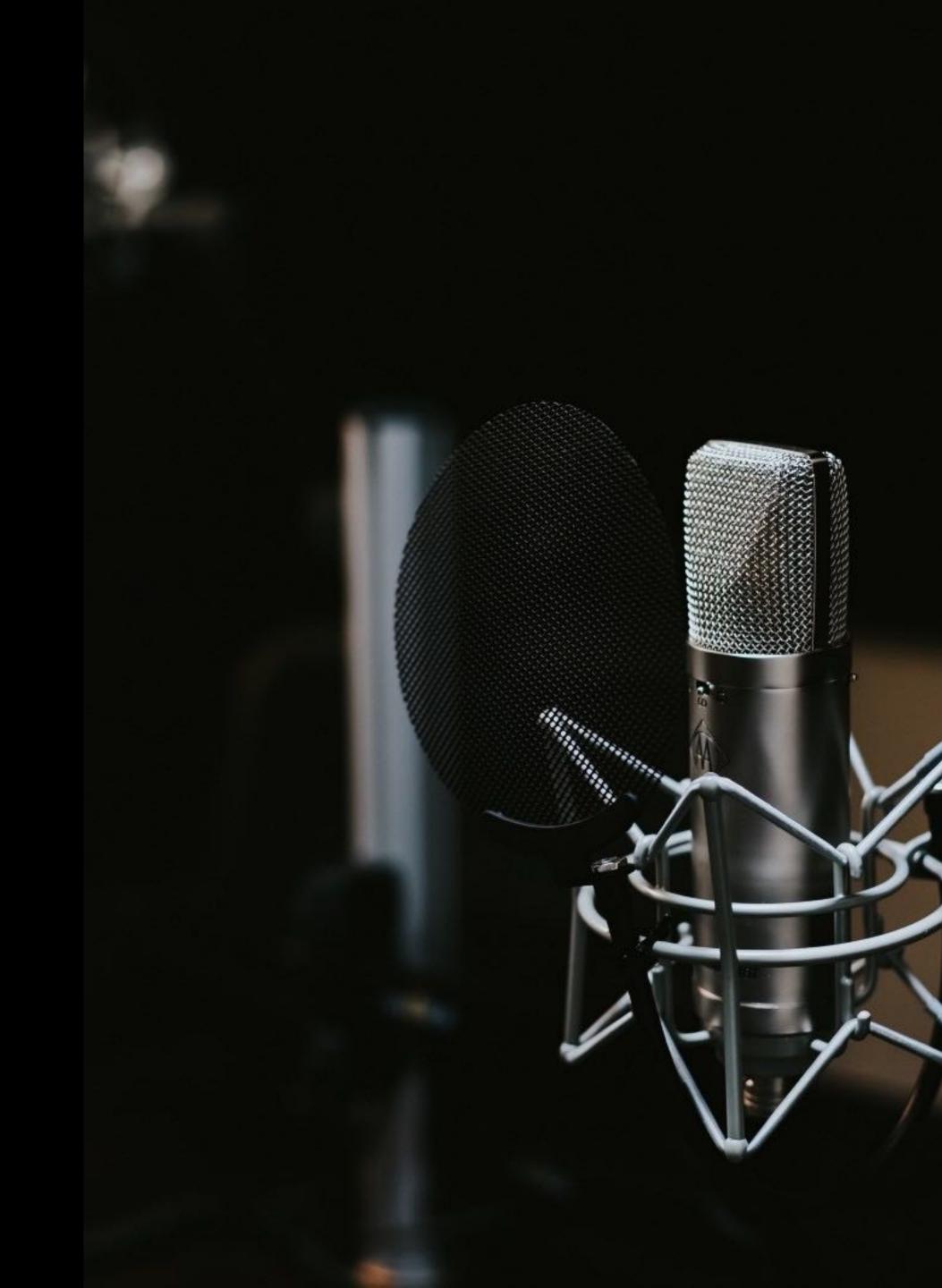

# SOUND DESIGN - FOLEY

- Record sound
- Edit sound
- Shape sound
- Potato flour in plastic
  bag = Steps in the snow,
  etc ...

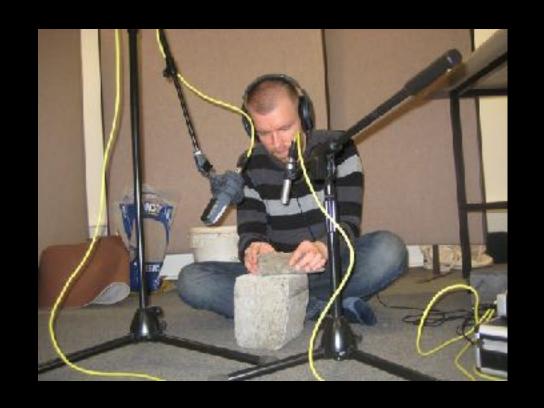

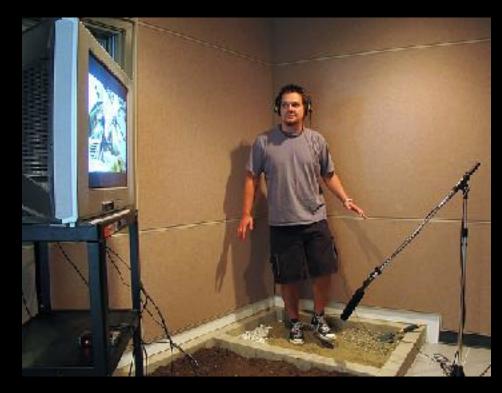

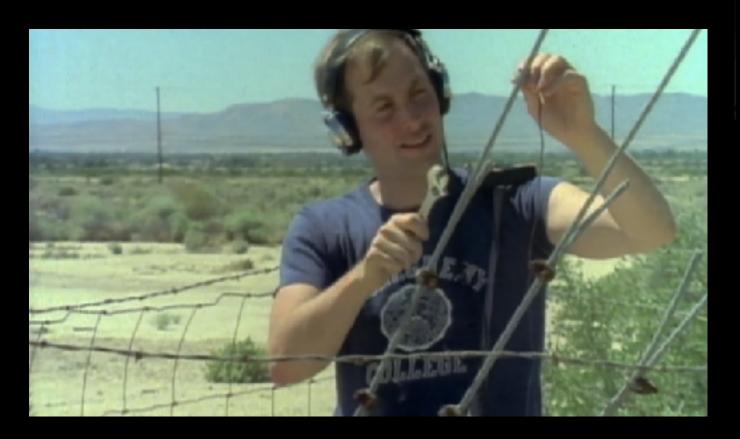

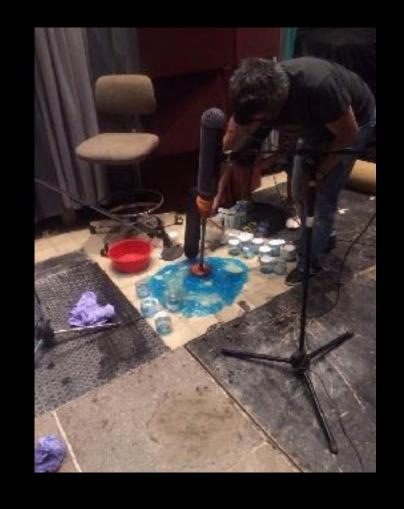

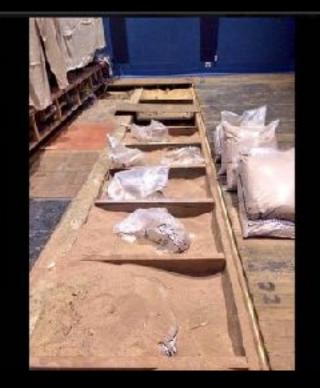

#### THE SHOWER CABIN DOOR

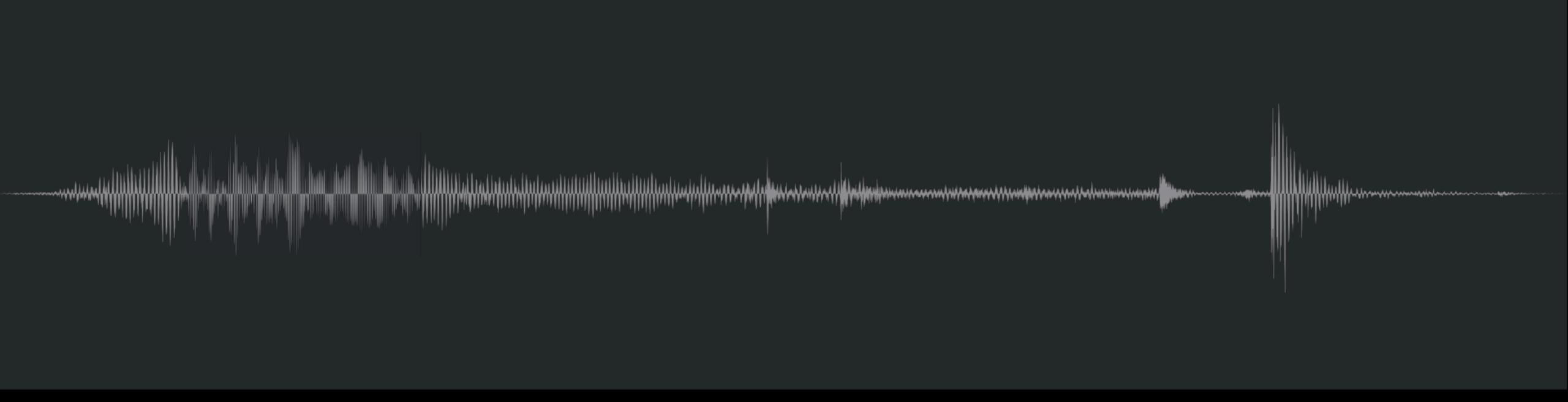

#### THE SOUND SAMPLE

- The sound sample was roughly around 41.20Hz, i.e., E1
- It was slightly adjusted in pitch/speed
- And trimmed to have 0 crossings and similar phase at the start and the end
- Then saved as a wave-file in mono

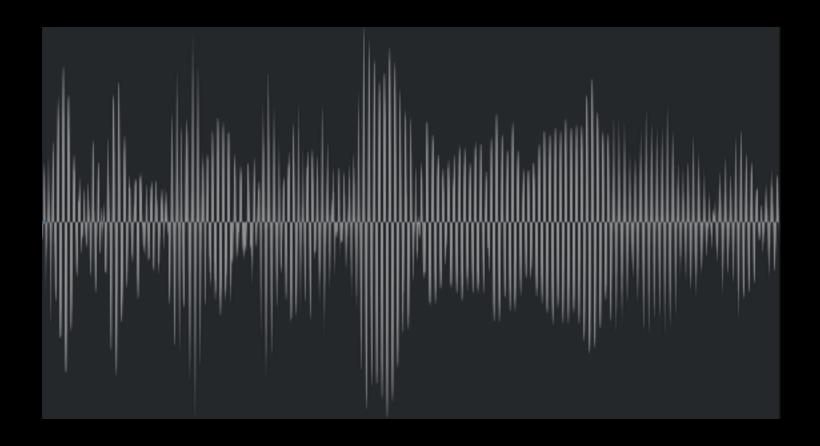

#### SUPERCOLLIDER AND SAMPLE PLAYBACK

- A sample buffer is used on the client side
- Buffer.read(server, path)
- server = the server name, usually s
- path = the path to the audio file (as a string)
- The buffer is then sent to the synth definition on the server.

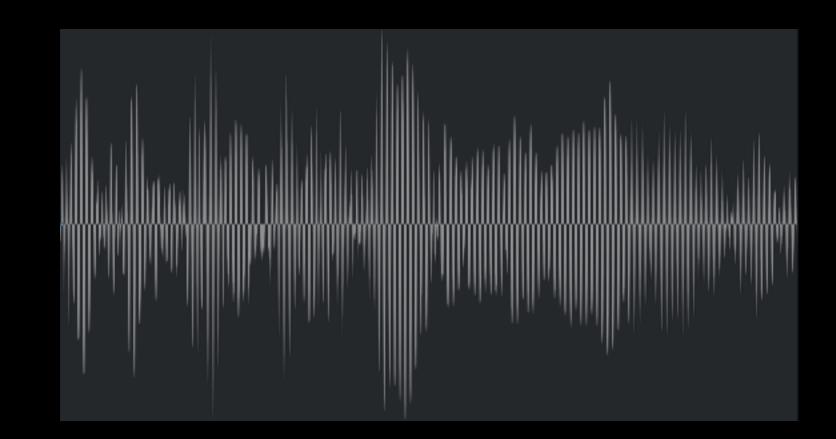

var soundSample = Buffer.read(s, thisProcess.nowExecutingPath.dirname++"/sample.wav"); var coolSynth = Synth.new(\coolSynth, [\bufnum, soundSample]).register;

#### SUPERCOLLIDER AND SAMPLE PLAYBACK

- PlayBuf.ar(numChannels, bufnum: 0, rate: 1.0, trigger: 1.0, startPos: 0.0, loop: 0.0, doneAction: 0)
- numChannels = the number of audio channels in the sample
- bufnum = is the received sample buffer
- rate = is the playback speed (i.e., pitch)
- trigger = resets the playback to the start position
- startPos = the sample position for the start of the playback
- loop = 1 is loop, 0 is not loop
- doneAction = what should happen when the sample playback has reached the end

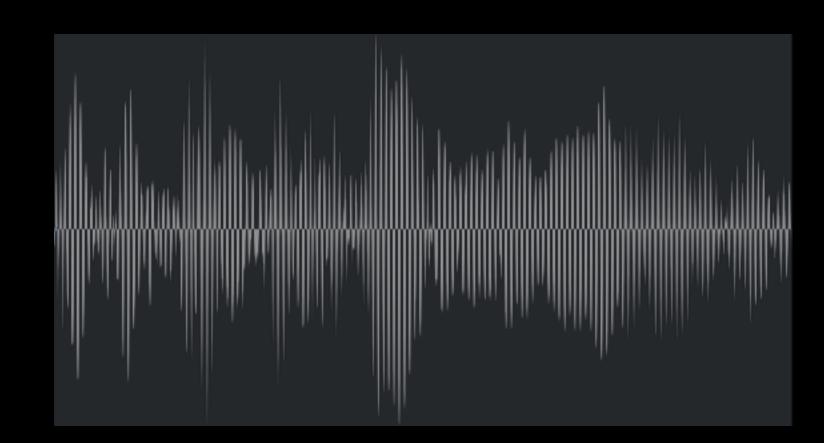

#### SUPERCOLLIDER AND SAMPLE PLAYBACK

- As the sample was "tuned" in E, the playback rate was adapted
- var tuning = (note.midicps / 28.midicps);
- And this ratio (tuning) was used to adjust the rate
- rate: BufRateScale.kr(bufnum) \* tuning,

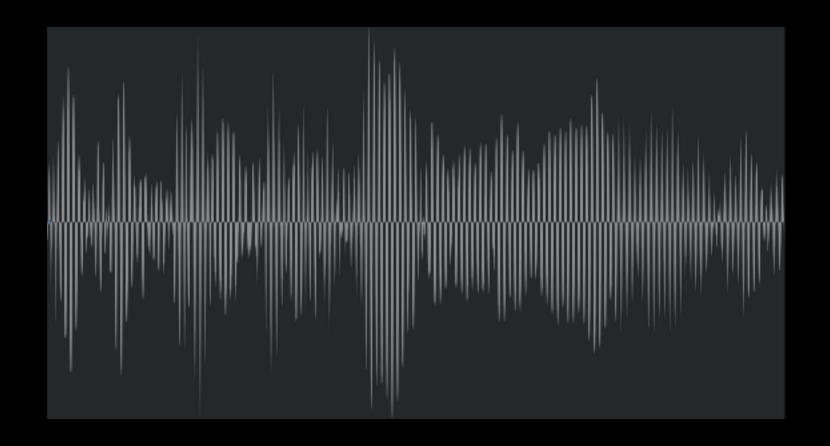

#### GOING FURTHER

- Filters (HPF, BPF, BRF, LPF, Shelving)
- Mix with other waveforms (LFTri.ar, LFPulse.ar, LFSaw.ar, ...)
- Noise (WhiteNoise.ar, PinkNoise.ar, BrownNoise.ar)
- Use frequency modulation (FM) for more changes of the timbre

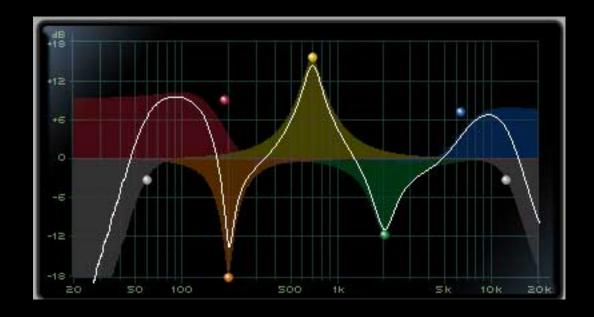

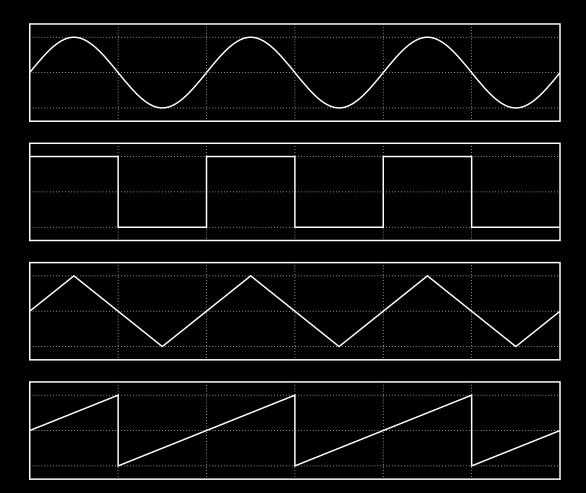

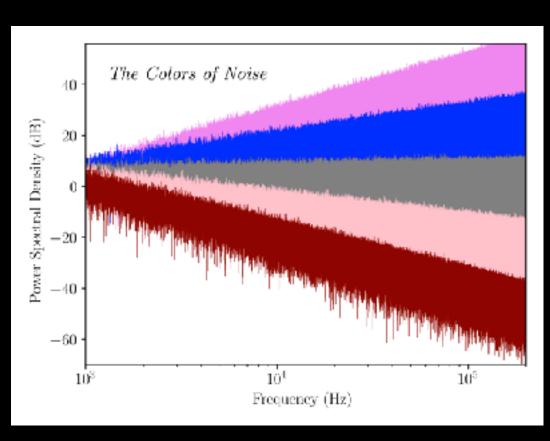

### LET'S CONTINUE CODING

 Workshop examples and extras https://www.itn.liu.se/~nikro27/am2023\_ws/